# **& TeamViewer**

# Exploitez tout le potentiel de votre logiciel grâce à une assistance adaptée

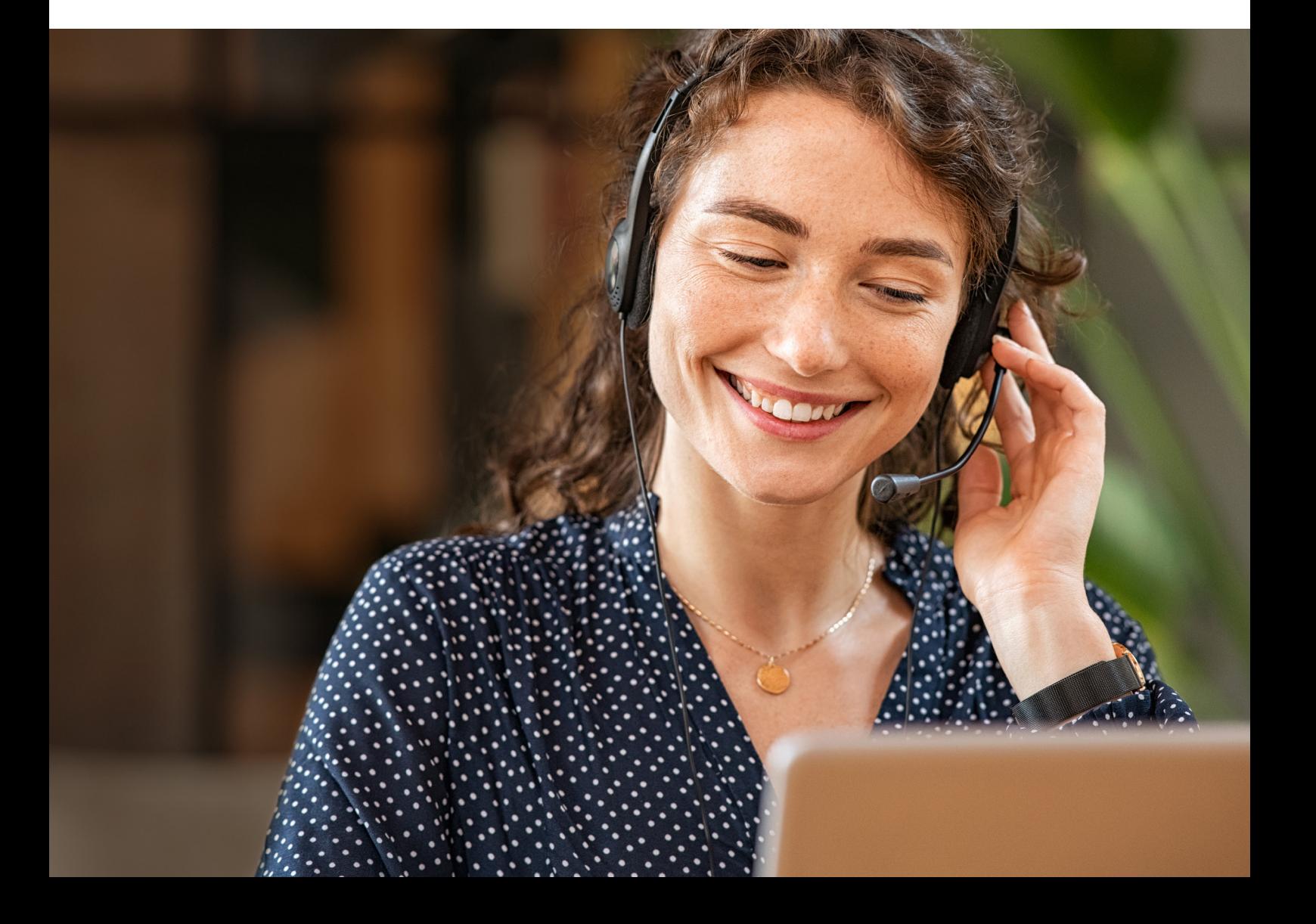

**Votre produit TeamViewer est conçu pour vous aider à améliorer l'efficacité et la rentabilité de votre entreprise. En choisissant les options d'assistance adaptées, vous vous assurez tous ces avantages et veillez à ce que tout se passe sans encombre. Découvrez ici toutes les façons dont vous pouvez bénéficier d'une assistance pour vos produits TeamViewer.**

#### **Assistance client standard pour les utilisateurs détenteurs d'une licence**

Nous nous efforçons toujours de résoudre le plus rapidement possible tout problème que vous pourriez rencontrer, selon l'option d'assistance que vous avez choisie.

Mais parfois, les demandes d'assistance arrivent par vagues, ce qui peut influencer les temps de réponse, tout comme la formule d'assistance choisie et le pays dans lequel vous vous trouvez.

Pour les entreprises nécessitant une assistance plus rapide, un *[accord de niveau de service](#page-4-0)* est une excellente option. Avec un accord de niveau de service, vous bénéficiez d'un interlocuteur dédié chez TeamViewer et de délais de réponse garantis.

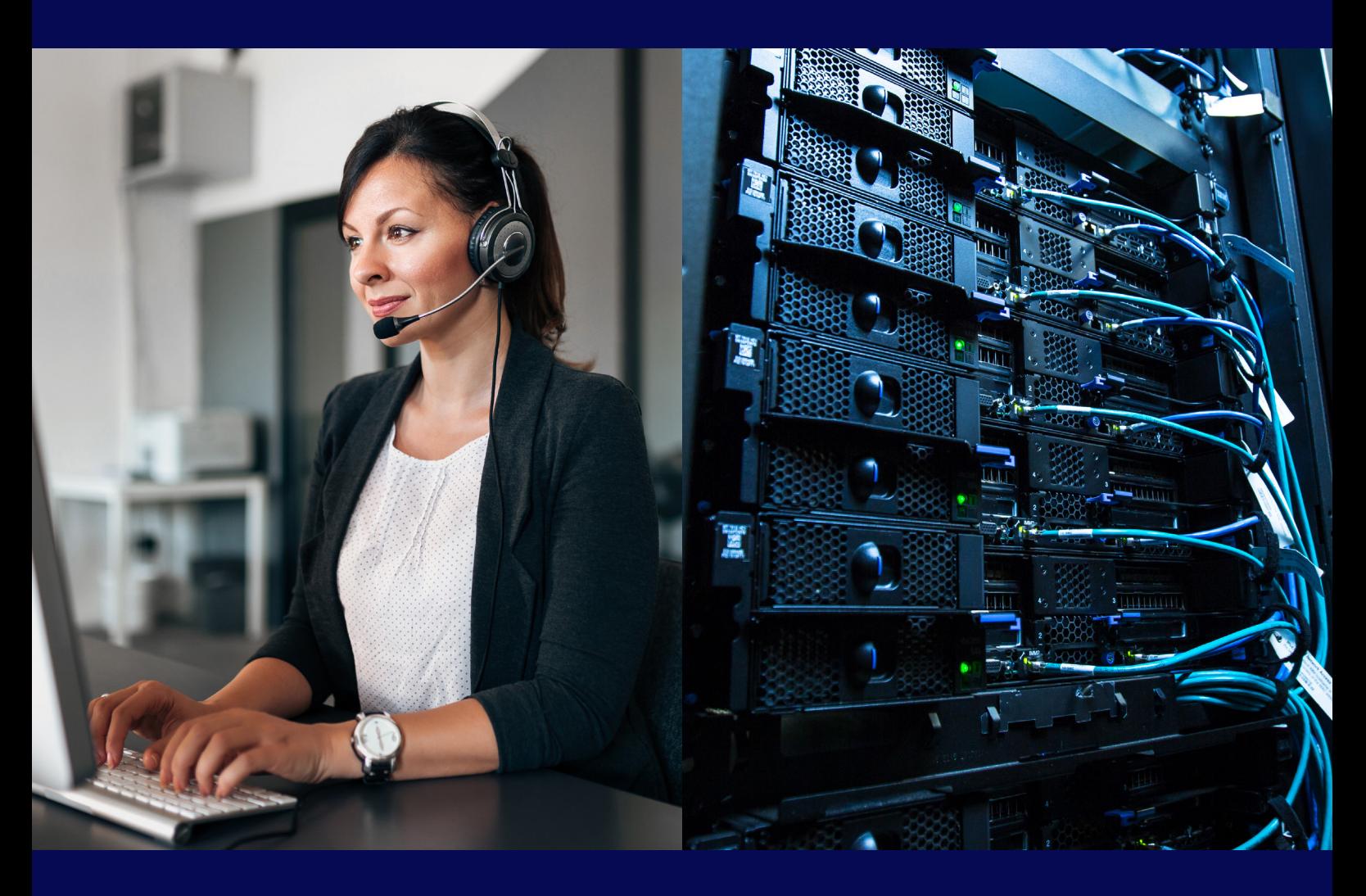

#### **Utilisez l'accès en libre-service pour accomplir rapidement les tâches habituelles**

#### **Portail client**

Les clients Remote Access, Business, Premium et Corporate ont accès à notre *[portail client.](https://service.teamviewer.com/?utm_source=google&utm_medium=cpc&utm_campaign=de%7Cb%7Cpr%7C22%7Csep%7Ctv-core-generic-sn%7Cnew%7Ct0%7C0&utm_content=Generic&utm_term=teamviewer+online)* Cette option d'accès en libre-service vous permet de gérer facilement et rapidement vos abonnements TeamViewer.

- Modifier les informations de facturation, de paiement et de contact
- Consulter, télécharger et régler vos factures
- Gérer et mettre à niveau vos abonnements

#### **Entrez en contact avec notre communauté et profitez de la base de connaissances**

La communauté TeamViewer *[https://community.](https://community.teamviewer.com/French) [teamviewer.com](https://community.teamviewer.com/French)* est le parfait endroit pour partager ses connaissances et échanger avec d'autres utilisateurs. Les clients mais aussi les personnes intéressées par TeamViewer sont tous les bienvenus.

Vous pouvez également télécharger de la documentation et des manuels sur *[https://www.teamviewer.com/fr/](https://www.teamviewer.com/fr/documents/) [documents/](https://www.teamviewer.com/fr/documents/)* pour en savoir plus sur l'utilisation de notre logiciel.

#### **Consultez la disponibilité de nos services et recevez des mises à jour**

TeamViewer surveille activement la disponibilité de ses services. Dans les rares cas où un évènement affecte de nombreux utilisateurs au même moment, vous en serez informé via notre page dédiée

*[https://status.teamviewer.com.](https://status.teamviewer.com/)* Vous pouvez également vous abonner à cette page pour recevoir des mises à jour sur les maintenances programmées et être averti de toute interruption inattendue.

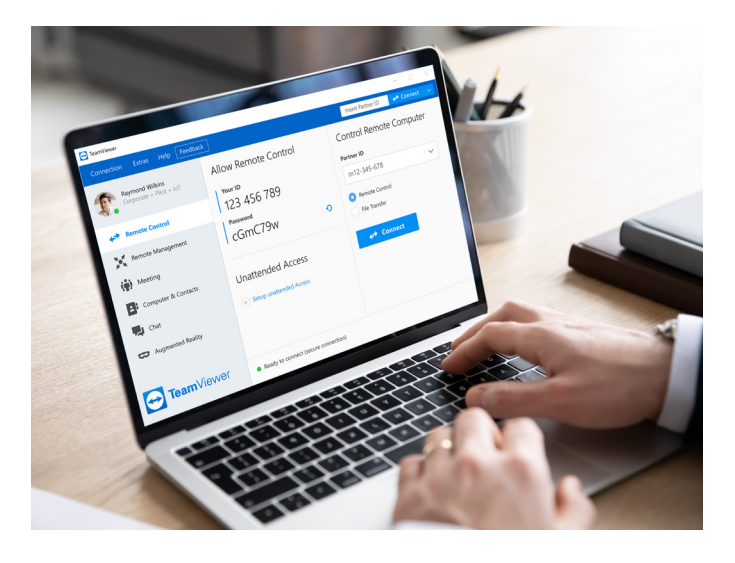

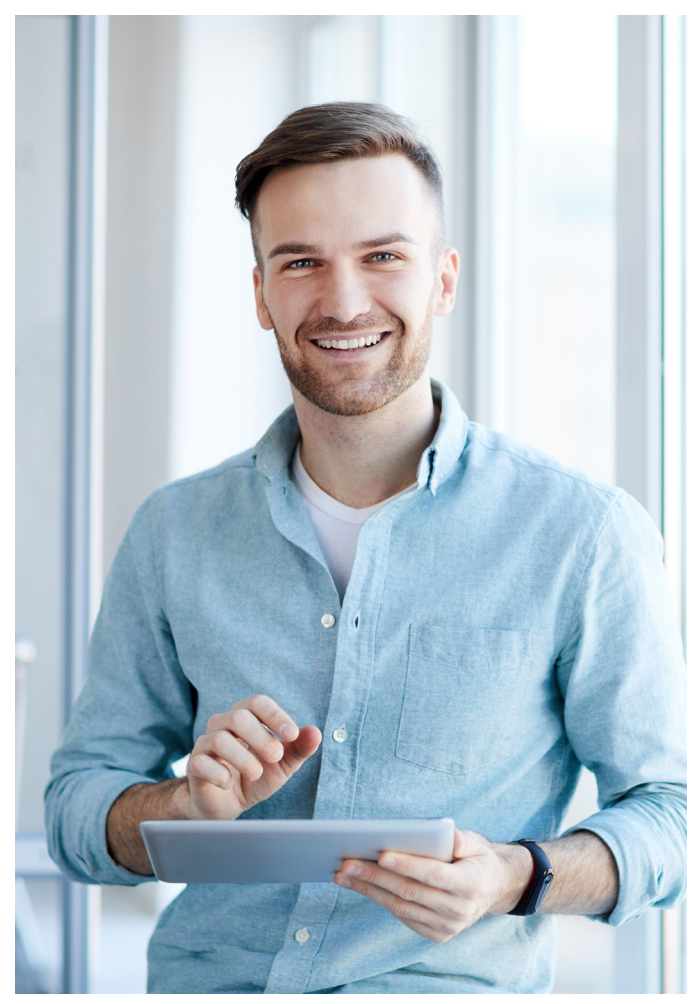

#### **Contactez-nous**

Pour pouvoir résoudre votre problème aussi rapidement que possible, nous devons comprendre la situation exacte. Vous pouvez nous aider en joignant à votre demande d'assistance les informations essentielles (nom du produit TeamViewer et identifiant du compte, courte description du problème, fichiers journaux, captures d'écran, etc.).

Nous vous demanderons parfois les fichiers journaux ou d'autres informations système pour les transmettre à nos ingénieurs. Toutes vos données restent confidentielles conformément à notre politique de confidentialité *[https://](https://www.teamviewer.com/en/trust-center/world-class-privacy/) [www.teamviewer.com/en/trust-center/world-class](https://www.teamviewer.com/en/trust-center/world-class-privacy/)[privacy/.](https://www.teamviewer.com/en/trust-center/world-class-privacy/)* Plus les informations nécessaires nous serons communiquées rapidement, plus vite nous pourrons résoudre votre problème.

Dans certains cas, nous aurons également besoin d'un accès à distance. Avant cela, nous expliquerons tout par téléphone. Et pas d'inquiétude, nous demanderons toujours l'accord de l'utilisateur avant d'accéder à son système. Celui-ci devra également être présent durant la session d'assistance à distance.

#### **Chat en direct**

Si vous avez besoin d'une assistance rapide, il vous suffit d'utiliser la fenêtre de chat disponible sur notre site Internet. Notre équipe d'assistance se tient à votre disposition pour répondre à vos questions et résoudre tout problème que vous pourriez rencontrer.

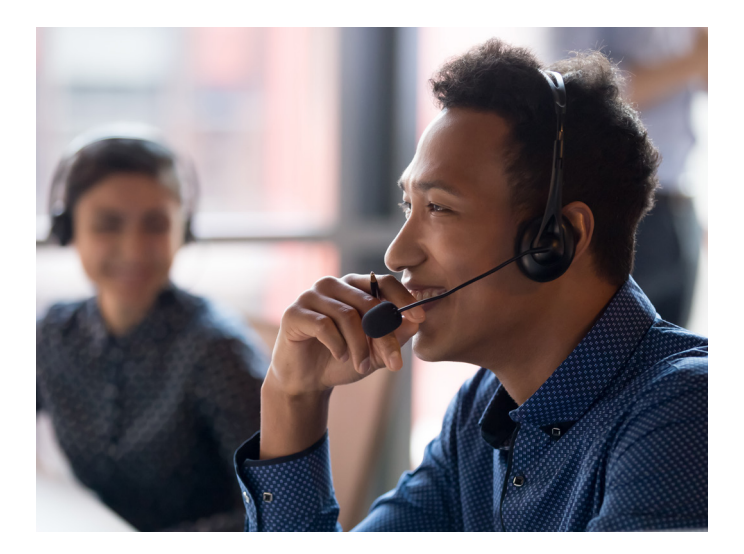

#### **Ticket d'assistance**

Vous pouvez également créer un ticket d'assistanc[e](https://www.teamviewer.com/en/customer-support/support-enquiry/) [https://www.teamviewer.com/fr/assistance-client/](https://www.teamviewer.com/fr/assistance-client/demande-dassistance/) [demande-dassistance/](https://www.teamviewer.com/fr/assistance-client/demande-dassistance/) via votre compte TeamViewer sous licence. Cela nous permet de vous répondre plus rapidement avec les informations correctes. Une fois la demande d'assistance envoyée, vous recevrez un e-mail de confirmation contenant votre numéro de ticket.

#### **Téléphone**

Vous pouvez joindre notre équipe d'assistance par téléphone *[https://www.teamviewer.com/fr/assistance](https://www.teamviewer.com/fr/assistance-client/demande-dassistance/)[client/demande-dassistance/](https://www.teamviewer.com/fr/assistance-client/demande-dassistance/)* Si vous avez également envoyé des tickets en ligne, veillez également à nous communiquer vos numéros de ticket pour nous permettre d'accéder à toutes les informations nécessaires.

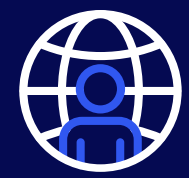

#### **À votre écoute, dans la langue de votre choix**

Notre équipe multilingue vous offre ses services d'assistance dans plus de 25 langues (dont l'anglais, l'allemand, le français, l'espagnol, l'italien, le polonais, le chinois, le turc et bien plus encore).

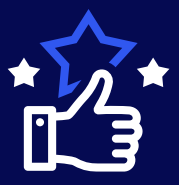

#### **Disponibilité du service d'assistance**

Notre service d'assistance est disponible durant les jours ouvrés de 8 h 00 à 18 h 00. Le 24 décembre et le 31 décembre, notre assistance standard pour les utilisateurs détenteurs d'une licence n'est pas disponible. Si vous avez acheté un *[accord de niveau de](#page-4-0)  [service,](#page-4-0)* vous pouvez toutefois accéder à notre assistance à tout moment.

#### <span id="page-4-0"></span>Profitez d'une assistance premium grâce à un **accord de niveau de service**

Pour les clients ayant acheté un accord de niveau de service (SLA 24x5 ou SLA 24x7), nous garantissons une disponibilité de 99,9 % et un délai de réponse initial selon le degré de sévérité du problème rencontré. Vous bénéficierez d'un interlocuteur dédié au sein de l'équipe d'assistance de TeamViewer (avec adresse e-mail, numéro de téléphone et un code PIN unique pour vos demandes). Notre assistance premium est reconnue pour son niveau d'assistance personnalisée et sa capacité à résoudre rapidement les situations les plus complexes.

Il vous suffit de contacter votre gestionnaire de compte ou de *[nous appeler](https://www.teamviewer.com/fr/assistance-client/demande-dassistance/)* pour recevoir de plus amples

informations sur notre service d'assistance premium.

#### **Profitez de services et d'une formation professionnels**

Le logiciel TeamViewer est extrêmement flexible et peut s'adapter à presque tous les cas d'utilisation. Néanmoins, vous devrez peut-être intégrer des systèmes existants ou mettre en œuvre des fonctions personnalisées. Dans ce cas, il peut être possible de personnaliser votre produit TeamViewer, par exemple via un développement basé sur une API. TeamViewer propose également des formations à distance ou sur site dans de nombreux pays (moyennant un accord distinct). Pour en savoir plus, rendez-vous sur *<https://www.teamviewer.com/en/product-training/>.*

**Service premium**

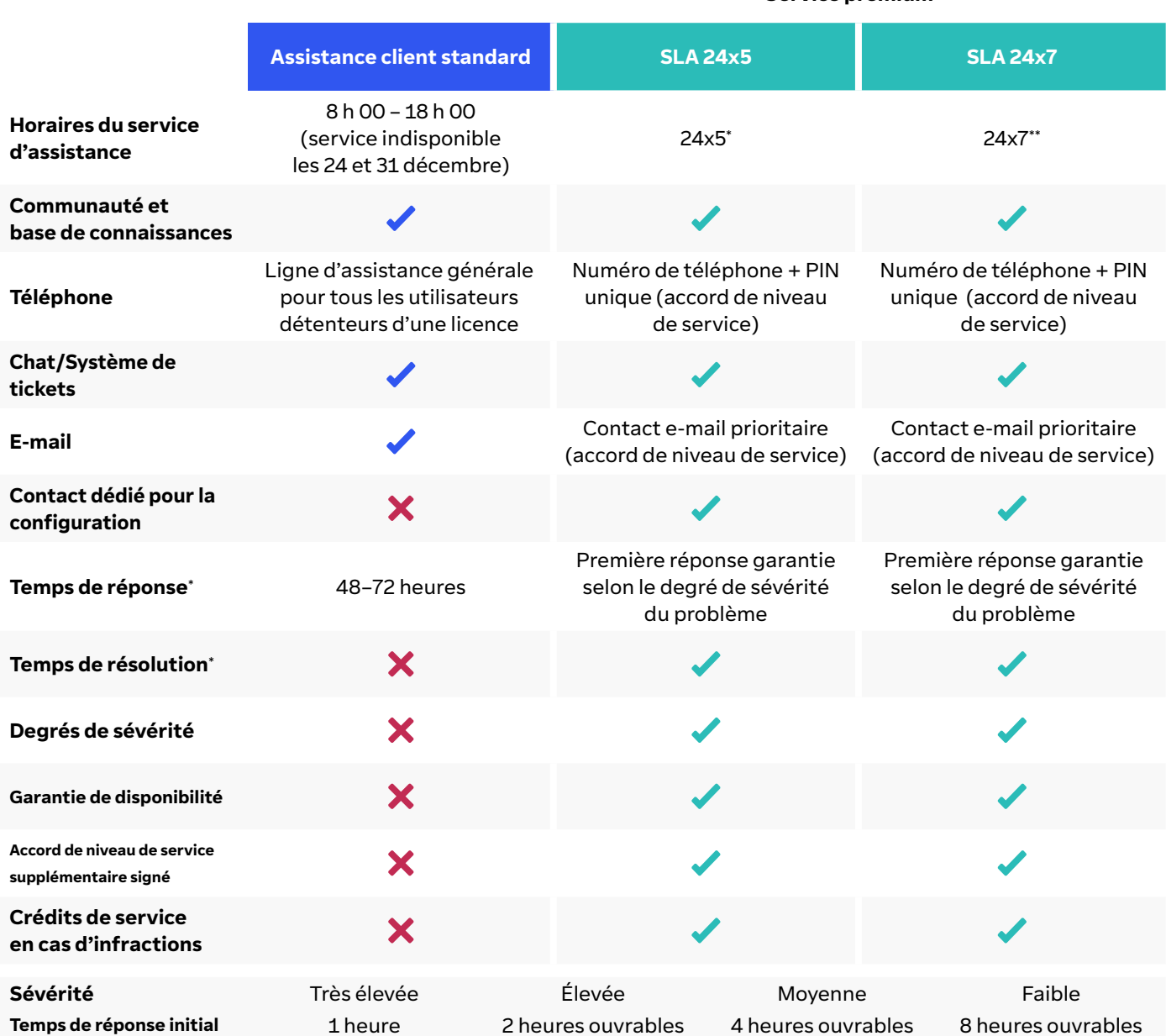

**\* 24x5 et le temps de résolution peuvent être discutés sur demande.** 

**\*\* Pour Frontline, 24x7 est offert uniquement pour le degré de sévérité « Très élevée ».**

Veuillez vous référez à votre contrat de licence utilisateur final *[https://www.teamviewer.com/eula](https://www.teamviewer.com/en/eula/)* et à tout autre accord que vous avez conclu, tel qu'un accord de niveau de service, pour connaître toutes les spécificités de l'assistance qui vous est offerte.

### **À propos de TeamViewer**

En tant qu'entreprise mondiale leader, TeamViewer offre une plateforme de connexion à distance sécurisée permettant d'accéder à n'importe quel appareil, de le contrôler, le gérer, le surveiller et l'assister via des plateformes, et ce depuis partout.

Disposant de plus de 600 000 clients, TeamViewer est gratuit pour les usages privés et non commerciaux et a déjà été installé sur plus de 2,5 milliards d'appareils. TeamViewer innove constamment dans les domaines de la connexion à distance, de la réalité augmentée, de l'Internet des objets, et de l'engagement client numérique. Cela permet aux entreprises de tous secteurs de transformer numériquement les processus nécessaires à leur activité via une connectivité sans heurt.

Fondée en 2005, TeamViewer est une société anonyme avec appel public à l'épargne disposant d'environ 1 400 employés dont le siège se trouve à Göppingen en Allemagne. TeamViewer AG (TMV) est cotée à la bourse de Francfort et appartient au MDAX.

## **Contact**

[www.teamviewer.com/fr/assistance-client/](https://www.teamviewer.com/fr/assistance-client/demande-dassistance/)

**TeamViewer Germany GmbH** Bahnhofsplatz 2 73033 Göppingen Allemagne

**TeamViewer US Inc.** 5741 Rio Vista Dr Clearwater, FL 33760 États-Unis

+49 (0) 7161 60692 50 1 800 638 0253 (gratuit)

Stay Connected

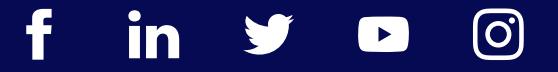

www.teamviewer.com